# 音波伝搬シミュレーションの計算結果の可視化手法

# 長谷 芳樹

神戸市立工業高等専門学校 電子工学科

#### はじめに

Finite-difference time-domain 法 (FDTD 法, 有限差分時間領域法) は 1966 年に Yee によって 提案された波動伝搬シミュレーション手法である[1]。元来は電磁波の伝搬シミュレーション用 であったが,その後,流体中の音波伝搬や弾性体中の音波伝搬にも拡張され[2],50 年以上に渡 って多くの分野で用いられ続けている。

FDTD 法による音波伝搬シミュレーション手法の詳細については専門の書籍[例えば: 3-5]に 譲るとして,この章では計算結果を可視化する際に留意すべき点にフォーカスして解説をおこ なう。

## 1. FDTD 法の基本概念

#### 1.1 音響 FDTD 法

各種の FDTD のうち,スカラーである音圧値と 3 方向(2 次元シミュレーションの場合は 2 方向)のベクトルである粒子速度を扱うものを音響 FDTD 法 (Acoustic FDTD method) と呼ぶ。 この手法では,流体(気体)中の縦波の音波伝搬がシミュレートできる。媒質の境界における 反射や屈折,回折現象に加え,散乱による減衰などもモデル形状と物理定数さえ与えれば自動 的に(個別に境界条件を手動で与えることなく)反映されるのが FDTD 法の特徴である。なお, 媒質による吸収に起因する減衰(媒質の粘性による散逸)の考慮が必要な場合には別途そのた めのメカニズムを導入することで実現可能である。

音響 FDTD 法の各変数の空間配置を図1に、時間的な流れを図2に、それぞれ示す(簡単の ために 2 次元シミュレーションのものを示す)。ここで重要な点は,音圧値と粒子速度値が空 間的にも時間的にも交互に配置されていることである。このアイデアにより,1 ステップ先(未 来)の音圧値はその両側に配置されている現在(過去)の粒子速度値の差分を用いて計算可能 となり,また,さらにその次のステップの粒子速度値はその両側に定義されている音圧値の差 分を用いて計算可能となる。これを必要ステップ数だけ繰り返すことにより,計算空間内全体 の音場分布が時間的に変化していく様子が逐次計算可能となる。従って,FDTD 法では原理的 に全ての時刻の全ての座標の変数値を得ることが可能であり,可視化できるデータは膨大なも のとなる。このため,どの時刻のどの値をどのように可視化するのかを入念に検討する必要が ある。このとき,同時刻・同座標の音圧値と粒子速度値とは同時に得ることはできない,とい う点を念頭に置いておく必要がある。

この資料は技術情報協会から 2018 年に刊行予定の「遮音・吸音材料」の原稿として寄稿した内容を 元にしています。

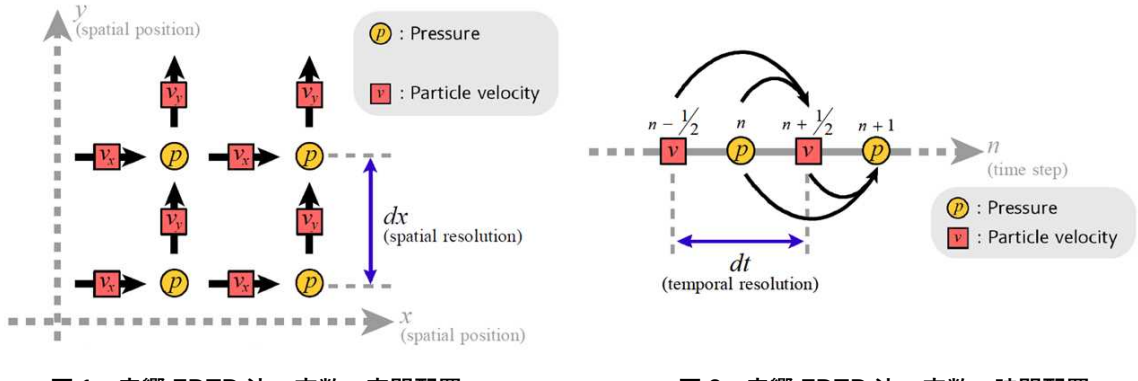

図 1:音響 FDTD 法の変数の空間配置 インスコン スペン 図 2:音響 FDTD 法の変数の時間配置

# 1.2 弾性 FDTD 法

音響 FDTD 法では流体中の音波伝搬(縦波)のみが扱えるが,これを弾性体(固体)中の音 波伝搬に拡張した手法が弾性 FDTD 法(Elastic FDTD method)である[5]。弾性 FDTD 法ではス カラー値である音圧の替わりに垂直応力と剪断応力を扱うことにより固体中の横波伝搬を扱 うことが可能となっている。従って、扱う変数は、3次元シミュレーションであれば垂直応力 ×3 方向,剪断応力×3 方向,粒子速度×3 方向の,計 9 種類にも達する。空間配置と時間配置 を図3と図4にそれぞれ示す。弾性 FDTD 法においても、応力と粒子速度は空間的にも時間的 にも交互に配置される。なお,圧電現象[6]や加温現象などの計算を組み込んだシミュレーショ ンなども提案されているが,その場合はさらに変数は増える。

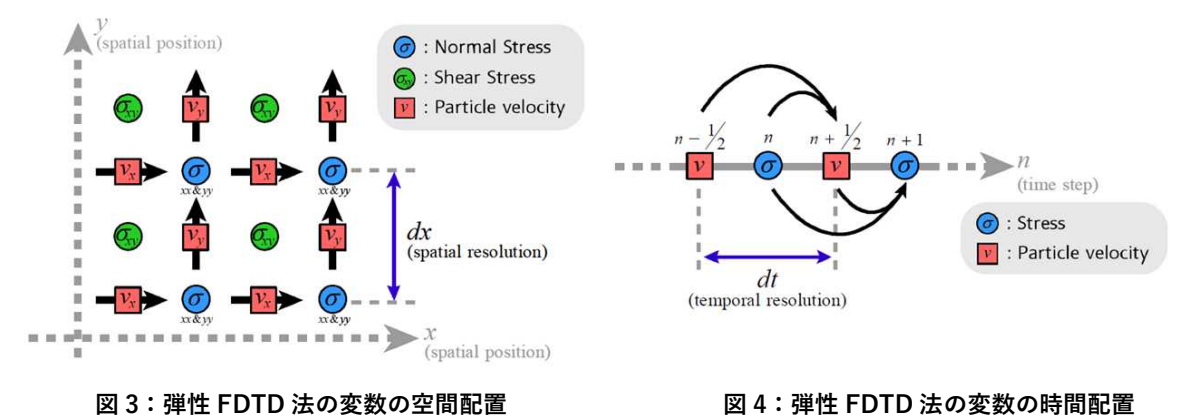

# 2. 可視化

# 2.1 可視化対象の値

弾性 FDTD 法あるいは音響 FDTD 法によるシミュレーション結果を可視化する際, 粒子速度 あるいは応力の絶対値(音響 FDTD 法では音圧)を表示している事例を多く見かけるが,当然 ながらこれ以外の選択肢も存在する。

音圧値はスカラーであるのでそのままダイレクトに可視化可能であるが、粒子速度や応力 (垂直応力・剪断応力)は 3 方向にそれぞれ独立した値を持つので,目的に応じて,それらの 値を個別に表示するのか,矢印の方向と長さなどでベクトル表示するのか,絶対値表示するの か,などを注意深く検討する必要がある。例えば,平面波によって生じる進行性の波を主に可 視化したいのか,点音源や斜め入射によって生じる進行方向とは別方向の成分を可視化したい のか、などを考慮して適切な値を表示すれば、単にスカラー値のみを表示する場合よりもより 多くの情報が得られる可能性がある。必要であれば粒子速度ベクトルの回転や発散などを可視 化することも可能である。さらに,剪断応力を可視化すれば弾性体への斜め入射によって生じ る横波の影響などを理解することができるため有用であることも多い。

なお,信号の正負についての情報を得たい場合にも,絶対値表示による正負情報の損失を嫌 って特定の方向の粒子速度あるいは垂直応力を表示するケースも多いと思われるが,その場合 にはもし表示していない方向の成分が無視できない大きさであってもこれに気付かない場合 などがあるので,いずれにせよ可視化対象の値の選定は慎重におこなう必要がある。また, FDTD では原理的に応力(音圧)と粒子速度は同一座標での値を持たない(図 2 参照)ため, 厳密に同一座標での挙動を直接比較する場合には,例えば前後の点での粒子速度の平均値など を用いるなどの施策が必要であることにも留意する必要がある。

ところで,音場を可視化する際には「値」を「色」に対応させることが多いと思われるが, 特に印刷を前提としている図を作成する場合には、カラーマップ(色のマッピング)の選定に も注意が必要である。例えば R2014a 以前のバージョンの MATLAB などでデフォルト設定とな っていた「jet」というカラーマップでは値が「青~緑~赤」に割り当てられていて直感的に見 やすいためか多用されていた(緑をゼロにし,負値を青,正値を赤に割り当てる使われ方など が多かったようである)が、白黒表示にした際に「黒~白~黒」となってしまって値の大小が 判読できなくなるという問題が生じる(図 5)。この現象やこれに近い現象は「jet」以外のカラ ーマップ[7]でも発生することがあるので,プレゼンテーションや出版物では白黒印刷の可能性 を考える、あるいは色覚異常者でも判読可能なものを選ぶという観点も重要である。なお、例 えば MATLAB R2014b 以降で新たにデフォルト設定となった「parula」カラーマップにはこの 問題は無い。もちろんはじめからグレースケールのみで表示しておくのも安全である。

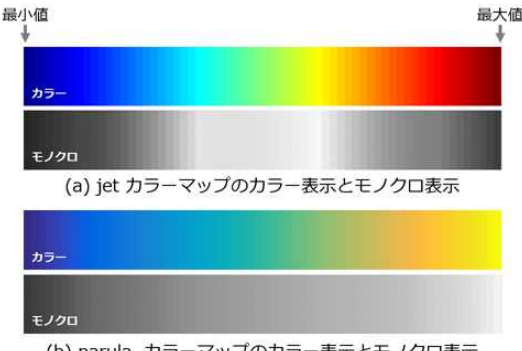

(b) parula カラーマップのカラー表示とモノクロ表示

図 5:モノクロ表示した際のカラーマップの比較

#### 2.3 3次元表示による可視化

3 次元シミュレーションの結果はそのまま 3 次元で表示するのが最も自然である。もちろん, そのまま各座標の音場の値をボクセル表示してしまうと内部の状況が全く視認できなくなる ため,等高面の表示をおこなうか,内部まで視認できるように不透明度を下げる(あるいは一 定以上の音圧値のボクセルを非表示にする)などの施策が必要となるが,適切に 3 次元表示を おこなえば音場を直感的に把握することが可能となる。

3 次元表示が可能なソフトウェアとしては、無料のものでは ParaView が有名である[8]。3 次 元データを取り扱える VTK 形式(Visualization Toolkit)[9] のファイルをシミュレーションソ フトウェアから出力(あるいは独自形式から変換)すれば ParaView で読み込み可能となる。 VTK ファイルは ASCII 形式でも扱えるので容易に出力が可能である。さらに,ParaView では 時系列データも扱えるため,波面の時間的な拡がりや反射,屈折などの現象の把握にも適して いる。

また,シミュレーションソフトウェアから直接 OpenGL 等を用いて 3 次元レンダリングする ことも可能である。両眼視差を用いた立体視用の画像を生成することや,さらにこれをリアル タイムにレンダリングすれば頭部の動きに追従する VR デバイスへの表示や,PC やスマート ホンのウェブブラウザ(WebGL を利用)での表示 [10] すら可能となる。

#### 2.2 2次元表示による可視化

可能であれば 3 次元音場情報は任意の視点から閲覧可能な 3 次元表示や VR デバイスなどで 表示することが望ましいが,印刷物(静止画)として書き出す場合などには 3 次元表示ではか えって視認性が低下する場合がある。この場合は、任意のスライスのみを取り出して2次元表 示をおこなう場合がある。この場合には,当然ながら表示したスライス以外を伝搬する音波は 可視化できないのみならず,画像の奥行き方向に斜め方向に伝搬している場合などにも誤解が 生じる可能性があるために充分な注意が必要である。2 次元での可視化結果は,平面波を照射 した場合で,しかも斜め方向への屈折などの影響が少ないと考えられる場面以外には慎重に閲 覧する必要がある。この危険性を低減するためには,異なるスライスの 2 次元画像を多数用意 した「パラパラ漫画」風に提示する方法や,少なくとも *x*-*y* 平面と *y*-*z* 平面と *z*-*x* 平面の 3 枚の スライスを同時に表示する方法などが考えられる。

## 3. 可視化事例

図 6 は,水中に設置した海綿骨モデル中を伝搬する MHz 帯域の超音波を可視化した例であ る[11, 12]。実際には 3 次元のシミュレーションをおこなっているが,ここでは中央のスライス のスクリーンショットのみを掲載している。色は伝搬方向(画面の左右方向)の垂直応力の値 (液体中では音圧値と同一)に対応しており,明るい部分(黄色)が正,暗い部分(青色)が 負の値である。画面右側から 1 MHz の正弦波一波長分を正方形の振動板から平面波として照 射しており,多孔性を持つ海綿骨中を伝搬するにつれて,低周波にシフトした高速波と印可波 形とほぼ同様の波長を保った低速波に分離する様子などが見て取れる。このように,シミュレ ーション結果の可視化は内部で起こっている現象の理解に非常に有用である。

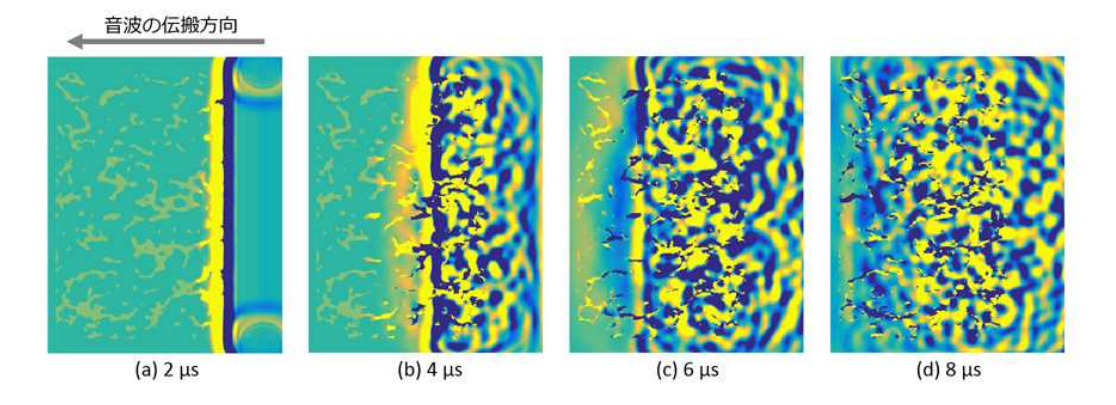

図 6: 海綿骨中の超音波伝搬の 2 次元可視化例 (時間的な進展)

さらに, 図 7 はこのシミュレーション結果について, 垂直応力の伝搬方向成分(a), 粒子速度 の 3 方向の成分(b,c,d), および剪断応力の 3 方向の成分(e,f,g)をそれぞれ示したものである。垂 直応力と剪断応力は同じスケールとし,粒子速度のみ別のスケールとしている。この例では, 伝搬している音波は剪断応力と比して垂直応力が支配的であることものの,モデルが複雑な形 状を持っているために剪断応力の成分も無視できない大きさで存在することなどが見て取れ る。さらに,粒子速度成分を確認すると,音波の伝搬方向(左右方向)に対して垂直な成分(上 下方向および紙面の奥行き方向)の成分もかなり大きく発生していることなども見て取れる。 これらは,例えば垂直応力の絶対値表示などのみをおこなっていては失われる情報である。

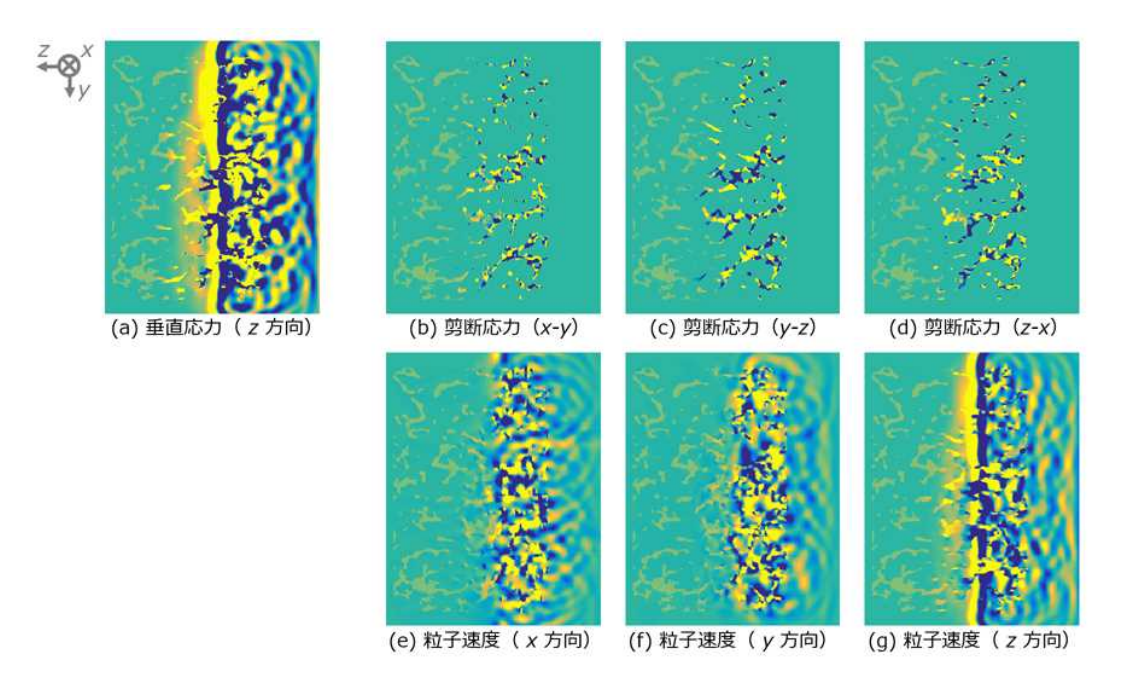

図 7:同一時刻における各変数の値

粒子速度については,このように 3 方向の成分をそれぞれ別の図に表示する他に,図 8 のよ うにベクトル表示をおこなうことも可能であるので,用途に応じて必要な表示をおこなえばよ い。図 8 は、皮質骨中を伝搬する超音波について、垂直応力(色)と粒子速度のベクトル(矢 印)を同時に表示した例である。応力値に加えて粒子速度ベクトルを表示することで,音波の 伝搬方向がより明確に可視化される。

また,図 9 のように 3 方向の断面を同時に表示することなども可能である。このような表示 は立体的な音波伝搬の理解を助けるが,それでも不充分な場合には 3 次元での表示も選択肢に 入ってくるだろう。

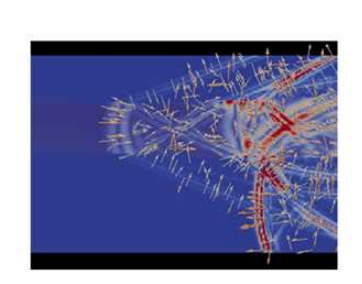

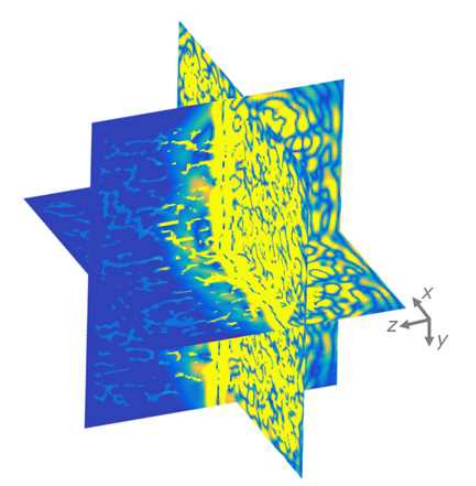

(応力と粒子速度ベクトルを 同時に可視化した例)

図 8:皮質骨中の超音波伝搬 図 9:直交する 3 枚の 2 次元スライスでの可視化例

最後に、3次元表示の事例について述べる。図 10 は、図 9 に示した 3 次元モデルおよび 3 次 元音場(垂直応力の絶対値)を ParaView で3次元表示したものである。このように、視点を少 しずらした二枚の画像を用意すれば,平行法または交差法での立体視が可能となる。紙面であ るので静止画のみを掲載しているためにここから有益な情報を読み取ることは難しいが,これ を動画あるいは VR デバイスに表示することで,モデルのどの部分をどの程度の大きさの音波 がどちら向きに伝搬しているのか,などが直感的に把握できるようになることが期待できる。

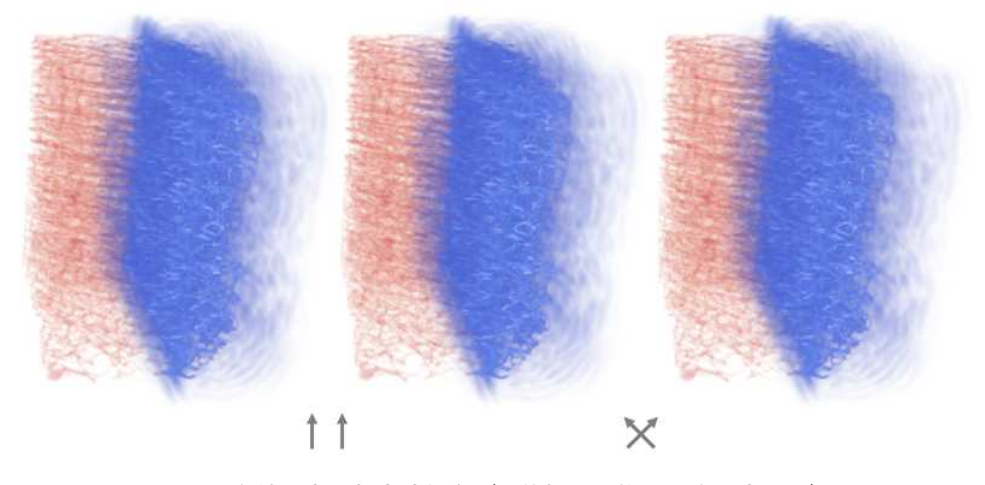

図 10:海綿骨中の超音波伝搬(立体視が可能な 3 次元表示例)

## おわりに

FDTD 法は 50 年以上の歴史を持つ古典的な手法であるが,継続的な PC の高速化・大容量化 により適用範囲が広がり続けている。さらに,PC の進化は可視化手法のバリエーションを増 やすことにも役立っており,今後さらなる発展が期待できる分野である。読者におかれては, シミュレーション結果の適切な可視化手法を選択され、現象の正しい把握に役立てていただく ことを期待する。

# 参考文献

- [1] K.S. Yee, "Numerical solution of initial boundary value problems involving maxwells equations in isotropic media," IEEE Transactions on Antennas and Propagation, 14 (1966) pp.302–307.
- [2] J. Virieux, "P-SV wave propagation in heterogeneous media: Velocity-stress finite-difference method," Geophysics, 51 (1986) pp.889–901.
- [3] 日本建築学会編, "はじめての音響数値シミュレーション" (コロナ社, 2012年).
- [4] 豊田政弘編,"FDTD 法で視る音の世界"(コロナ社,2015 年).
- [5] 佐藤雅弘著, "FDTD 法による弾性振動・波動の解析入門"(森北出版, 2003年).
- [6] A. Hosokawa, "Numerical simulation of piezoelectric effect under ultrasound irradiation with consideration of conductivity," Japanese Journal of Applied Physics, 55 (2016) 07KF03.
- [7] "colormap," https://jp.mathworks.com/help/matlab/ref/colormap.html (2018 年 4 月 1 日閲覧)
- [8] "ParaView," https://www.paraview.org/ (2018 年 4 月 1 日閲覧)
- [9] "VTK The Visualization Toolkit," https://www.vtk.org/ (2018 年 4 月 1 日閲覧)
- [10] "FDTD Simulation Movie & Demo," https://ultrasonics.jp/nagatani/fdtd/ (2018 年 4 月 1 日閲覧)
- [11] Y. Nagatani, K. Mizuno, T. Saeki, M. Matsukawa, T. Sakaguchi, and H. Hosoi, "Numerical and Experimental Study on the Wave Attenuation in Bone - FDTD Simulation of Ultrasound Propagation in Cancellous Bone -," Ultrasonics, 48 (2008) pp.607–612.
- [12] Y. Nagatani and R.O. Tachibana, "Multichannel Instantaneous Frequency Analysis of Ultrasound Propagating in Cancellous Bone," The Journal of the Acoustical Society of America, 135 (2014) pp.1197–1206.